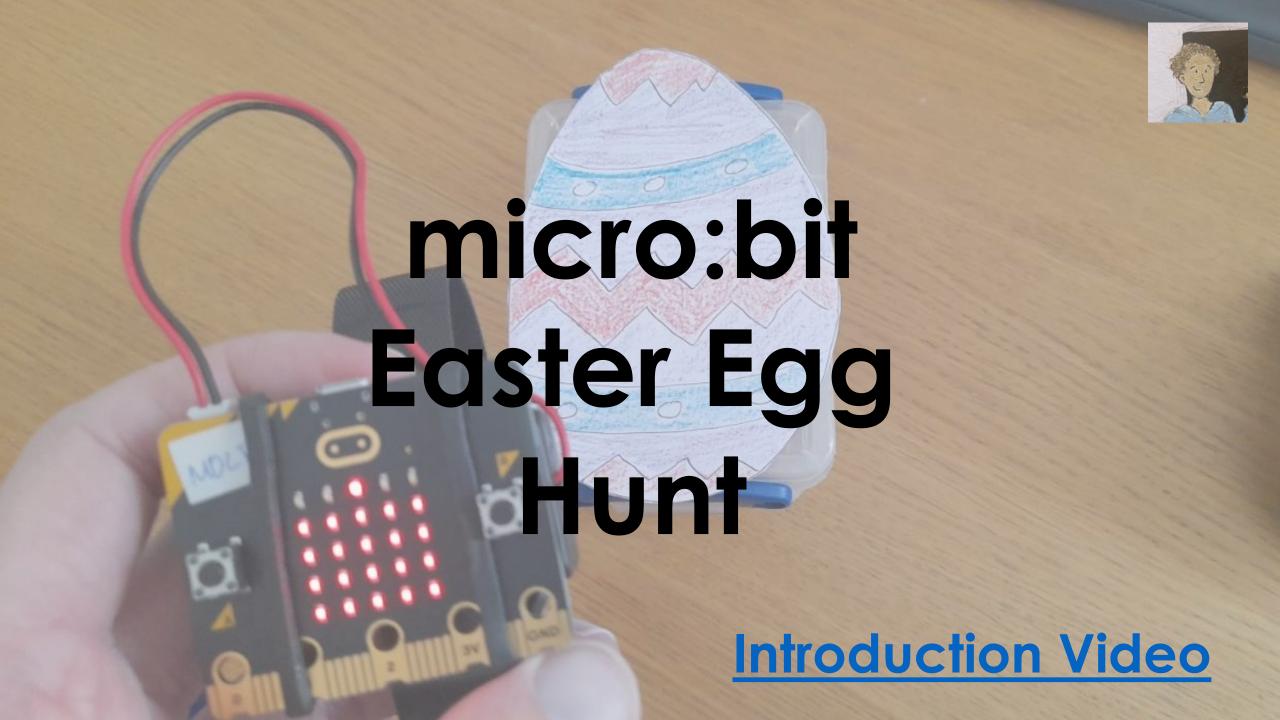

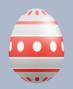

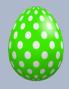

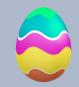

## micro:bit Easter Egg Hunt

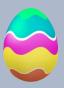

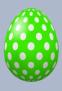

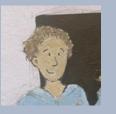

- Create a micro:bit Easter Egg hunt based on the Proximity Beacon HERE.
- Load the transmitter <u>code</u> onto as many micro:bits as you like, disguise them as eggs and hide them around your school or playground.
- Then send learners out in groups with the receiver <u>code</u> to find the eggs.

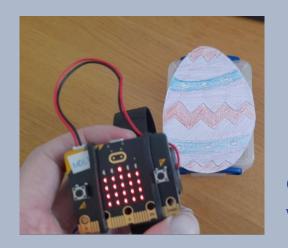

## **Transmitter Code (Hidden Eggs)**

```
on start

radio set group 1

radio set transmit power 1

pause (ms) 200 ▼

show string "Happy Easter!"
```

## Receiver Code (Used to find Eggs)

```
on start

radio set group 1

on radio received receivedString

set signal ▼ to received packet signal strength ▼

plot bar graph of map signal ▼ from low -95 high -42 to low Ø high 9

up to 9

⊕
```

Extension: Instead of 'Happy Easter' you could add different words or letters to each micro:bit. Learners could collect all the words/letters and decode a message.